# **bnlcrl Documentation**

*Release 20180115.183948*

**mrakitin**

January 15, 2018

#### Contents

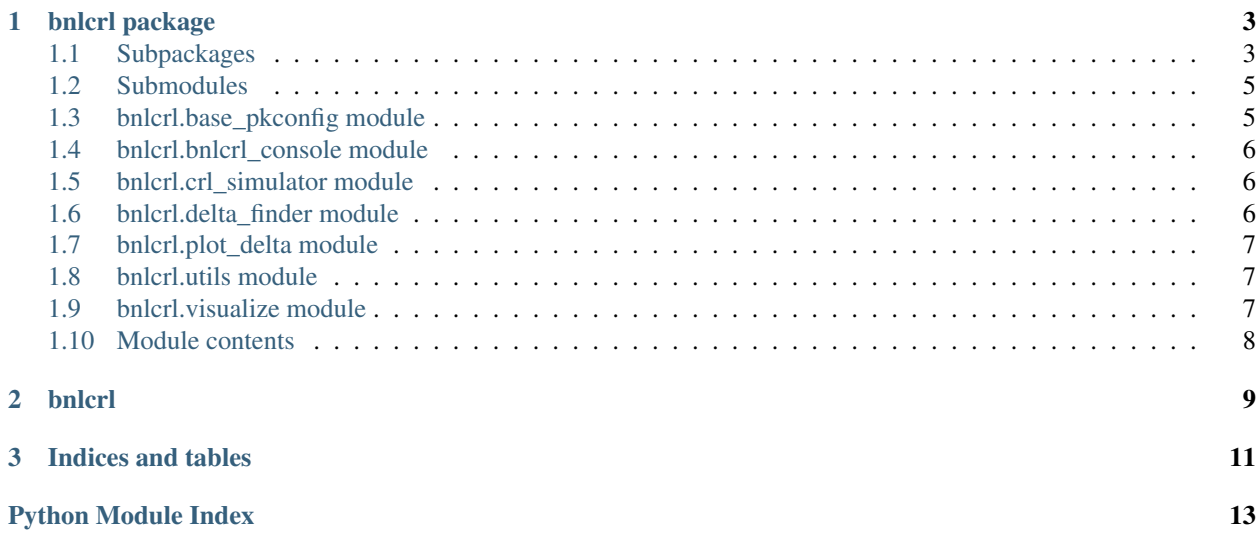

CRL simulator

#### **bnlcrl package**

### <span id="page-6-3"></span><span id="page-6-1"></span><span id="page-6-0"></span>**Subpackages**

#### **bnlcrl.pkcli package**

#### **Submodules**

#### <span id="page-6-2"></span>**bnlcrl.pkcli.simulate module**

Utilities for X-Ray beamlines.

The module to perform the following operations:

- simulate Compound Refractive Lenses (CRL) in the approximation of thick lens;
- get the Index of Refraction (Delta) value;
- calculate ideal focal distance.

bnlcrl.pkcli.simulate.**calc\_ideal\_focus**(*delta*, *n*, *p0*, *radius*) Calculate ideal focus for the CRL with specified parameters.

#### **Parameters**

- **delta**  $(f\text{load})$  the index of refraction.
- $n$  ([int](https://docs.python.org/library/functions.html#int)) number of lenses in the CRL.
- **p0**  $(f$ loat) distance from source to the CRL [m].
- **radius** ([float](https://docs.python.org/library/functions.html#float)) radius on tip of parabola [m].

Returns dictionary with the result.

#### Return type [dict](https://docs.python.org/library/stdtypes.html#dict)

```
bnlcrl.pkcli.simulate.find_delta(energy, calc_delta=False, characteristic='delta',
                                       data_file='', e_max=30000.0, e_min=30.0, e_step=10.0,
                                       formula='Be', n_points=500, outfile='', plot=False,
                                       precise=False, save=False, save_output=False,
                                       show_plot=False, thickness=0.1, use_numpy=False, ver-
                                       bose=False)
```
Determine the Index of Refraction (delta).

The index of refraction can be defined by three different methods/approaches:

- <span id="page-7-0"></span>1.Get delta for the closest energy from the saved \*.dat files (see bnlcrl/package\_data/dat/).
- 2.Get delta from [http://henke.lbl.gov/optical\\_constants/getdb2.html.](http://henke.lbl.gov/optical_constants/getdb2.html)

3.Calculate delta analytically (requires periodictable package installed).

#### **Parameters**

- **calc\_delta** ([bool](https://docs.python.org/library/functions.html#bool)) a flag to calculate delta analytically.
- **characteristic**  $(str)$  $(str)$  $(str)$  characteristic to be extracted (atten attenuation length, delta - index of refraction, transmission - filter transmission).
- **data\_file** ([str](https://docs.python.org/library/functions.html#str)) a \*.dat data file in bnlcrl/package\_data/dat/ directory with delta values for the material of the CRL (e.g., Be).
- **e\_max**  $(f$ loat) the highest available energy  $[eV]$ .
- **e\_min**  $(f$ loat) the lowest available energy  $[eV]$ .
- **e** step  $(fload)$  energy step size used for saving data to a file [eV].
- **energy**  $(fload)$  photon energy [eV].
- **formula**  $(str)$  $(str)$  $(str)$  material's formula of the interest.
- **n\_points** ([int](https://docs.python.org/library/functions.html#int)) number of points to get from the server.
- $outfile$  ( $str$ ) optional output file.
- **plot**  $(boo1)$  a flag to plot the obtained data.
- **precise** ([bool](https://docs.python.org/library/functions.html#bool)) a flag to find delta within the energy interval +/- 1 eV from the specified energy.
- **save** ([bool](https://docs.python.org/library/functions.html#bool)) a flag to save the obtained data.
- **save\_output** ([bool](https://docs.python.org/library/functions.html#bool)) a flag to save the output dictionary in JSON format.
- **show\_plot** ([bool](https://docs.python.org/library/functions.html#bool)) a flag to show the show the plot.
- **thickness** ([float](https://docs.python.org/library/functions.html#float)) thickness of the material.
- **use** numpy  $(b \circ \circ 1)$  a flag to use NumPy.
- **verbose** ([bool](https://docs.python.org/library/functions.html#bool)) a flag to print output to console.

Returns dictionary with the result.

#### Return type [dict](https://docs.python.org/library/stdtypes.html#dict)

bnlcrl.pkcli.simulate.**simulate\_crl**(*cart\_ids, energy, beamline='smi', calc\_delta=False, d\_ssa\_focus=8.1, data\_file='Be\_delta.dat', dl\_cart=0.03, dl\_lens=0.002, lens\_array=[1, 2, 4, 8, 16], outfile='False', output\_format='csv', p0=6.2, r\_array=[50, 200, 500], radii\_tolerance=1e-08, teta0=6e-05, use\_numpy=False, verbose=False*)

Runner of the CRL simulator.

Calculate real CRL under-/over-focusing comparing with the ideal lens.

Example:

```
d = default command(
   cart_ids=['2', '4', '6', '7', '8'],
    energy=21500,
    p0=6.52,
    verbose=True
```
#### Output:

)

```
"d","d_ideal","f","p0","p1","p1_ideal"
0.00120167289264,-0.0661303590822,1.0480597835,6.52,1.24879832711,1.31613035908
```
#### **Parameters**

- **beamline**  $(str)$  $(str)$  $(str)$  beamline name.
- **calc\_delta** ([bool](https://docs.python.org/library/functions.html#bool)) a flag to calculate delta analytically.
- **cart\_ids** (list) cartridges ids.
- **d\_ssa\_focus** ([float](https://docs.python.org/library/functions.html#float)) Distance from SSA [m].
- **data file**  $(str)$  $(str)$  $(str)$  data file with delta values for the material of the CRL (e.g., Be).
- **dl\_cart** ([float](https://docs.python.org/library/functions.html#float)) distance between centers of two neighbouring cartridges [m].
- **dl\_lens** (*[float](https://docs.python.org/library/functions.html#float)*) distance between two lenses within a cartridge [m].
- **energy**  $(fload)$  photon energy [eV].
- **lens\_array** (*list*) possible number of lenses in cartridges.
- **outfile** ([str](https://docs.python.org/library/functions.html#str)) output file.
- **output\_format**  $(str)$  $(str)$  $(str)$  output file format (CSV, JSON, plain text).
- **p0** ( $\text{float})$  $\text{float})$  $\text{float})$  distance from z=50.9 m to the first lens in the most upstream cartridge at the most upstream position of the transfocator [m].
- **r\_array** (list) radii of available lenses in different cartridges [um].
- **radii\_tolerance** ([float](https://docs.python.org/library/functions.html#float)) tolerance to compare radii [m].
- **teta0** (*[float](https://docs.python.org/library/functions.html#float)*) divergence of the beam before CRL [rad].
- **use\_numpy**  $(boo1)$  a flag to use NumPy for operations with matrices.
- **verbose** ([bool](https://docs.python.org/library/functions.html#bool)) a flag to print output to console.

Returns dictionary with the result.

Return type [dict](https://docs.python.org/library/stdtypes.html#dict)

#### <span id="page-8-2"></span>**Module contents**

#### <span id="page-8-0"></span>**Submodules**

#### <span id="page-8-1"></span>**bnlcrl.base\_pkconfig module**

#### Default config

```
bnlcrl.base_pkconfig.alpha()
```
<span id="page-9-3"></span>bnlcrl.base\_pkconfig.**beta**() bnlcrl.base\_pkconfig.**dev**() bnlcrl.base\_pkconfig.**prod**()

### <span id="page-9-0"></span>**bnlcrl.bnlcrl\_console module**

Front-end command line for [bnlcrl](#page-11-0). See pykern.pkcli for how this module is used. copyright Copyright (c) 2016 mrakitin. All Rights Reserved. license <http://www.apache.org/licenses/LICENSE-2.0.html> bnlcrl.bnlcrl\_console.**main**()

### <span id="page-9-1"></span>**bnlcrl.crl\_simulator module**

```
class bnlcrl.crl_simulator.CRLSimulator(**kwargs)
```

```
calc_T_total()
```

```
calc_delta_focus(p)
```

```
static calc_ideal_focus(**kwargs)
```

```
calc_ideal_lens()
```
**calc\_lens\_array**(*radius*, *n*) Calculate accumulated T\_fs for one cartridge with fixed radius.

Parameters

- **radius** radius.
- **n** number of lenses in one cartridge.

Return T\_fs\_accum accumulated T\_fs.

```
calc_real_lens()
```

```
calc_y_teta()
```

```
get_inserted_lenses()
```

```
print_result(output_format=None)
```
**read\_config\_file**()

# <span id="page-9-2"></span>**bnlcrl.delta\_finder module**

A library to get index of refraction (delta) or attenuation length.

Author: Maksim Rakitin (BNL) 2016

```
class bnlcrl.delta_finder.DeltaFinder(**kwargs)
```

```
calculate_delta()
print_info()
save_to_file()
```
# <span id="page-10-0"></span>**bnlcrl.plot\_delta module**

### <span id="page-10-1"></span>**bnlcrl.utils module**

bnlcrl.utils.**console**(*class\_name*, *parameters\_file*)

```
bnlcrl.utils.convert_types(input_dict)
     Convert types of values from specified JSON file.
```
bnlcrl.utils.**create\_cli\_function**(*function\_name*, *parameters*, *config*) The function creates the content of the CLI functions with the input from JSON config.

#### **Parameters**

- **function** name  $(str)$  $(str)$  $(str)$  name of the function.
- **parameters** ([dict](https://docs.python.org/library/stdtypes.html#dict)) dictionary with the parameters of the arguments (default value, help info, type).
- **config**  $(dict)$  $(dict)$  $(dict)$  dictionary with the parameters (descriptions, used class name, returns, parameters (optional)).

Returns resulted function represented as a string.

#### **Return type** [str](https://docs.python.org/library/functions.html#str)

```
bnlcrl.utils.defaults_file(suffix=None, defaults_file_path=None)
```
bnlcrl.utils.**get\_cli\_functions**(*config*)

Get list of CLI functions' content with the input from JSON config.

**Parameters config**  $(dict)$  $(dict)$  $(dict)$  – dictionary with the configuration in JSON format.

Returns list of functions' contents.

Return type list

bnlcrl.utils.**read\_json**(*file\_name*)

### <span id="page-10-2"></span>**bnlcrl.visualize module**

```
bnlcrl.visualize.plot_data(df, elements, property, thickness, e_min, e_max, n_points,
                                 file_name='data', x_label=None, figsize=(10, 6), show_plot=False)
```
bnlcrl.visualize.**save\_to\_csv**(*df*, *file\_name='data'*, *index=False*)

bnlcrl.visualize.**to\_dataframe**(*d*, *elements*)

Convert a list of strings, each representing the read data, to a Pandas DataFrame object.

#### **Parameters**

- **d** a list of strings, each representing the read data.
- **elements** Chemical elements of interest.

<span id="page-11-1"></span>Returns a tuple of DataFrame and the parsed columns.

### <span id="page-11-0"></span>**Module contents**

<span id="page-12-0"></span>**CHAPTER 2**

**bnlcrl**

**CHAPTER 3**

**Indices and tables**

- <span id="page-14-0"></span>• genindex
- modindex
- search

Python Module Index

# <span id="page-16-0"></span>b

bnlcrl, [8](#page-11-0) bnlcrl.base\_pkconfig, [5](#page-8-1) bnlcrl.bnlcrl\_console, [6](#page-9-0) bnlcrl.crl\_simulator, [6](#page-9-1) bnlcrl.delta\_finder, [6](#page-9-2) bnlcrl.pkcli, [5](#page-8-2) bnlcrl.pkcli.simulate, [3](#page-6-2) bnlcrl.plot\_delta, [7](#page-10-0) bnlcrl.utils, [7](#page-10-1) bnlcrl.visualize, [7](#page-10-2)

# A

alpha() (in module bnlcrl.base\_pkconfig), [5](#page-8-3)

#### B

beta() (in module bnlcrl.base\_pkconfig), [5](#page-8-3) bnlcrl (module), [8](#page-11-1) bnlcrl.base\_pkconfig (module), [5](#page-8-3) bnlcrl.bnlcrl\_console (module), [6](#page-9-3) bnlcrl.crl\_simulator (module), [6](#page-9-3) bnlcrl.delta finder (module), [6](#page-9-3) bnlcrl.pkcli (module), [5](#page-8-3) bnlcrl.pkcli.simulate (module), [3](#page-6-3) bnlcrl.plot\_delta (module), [7](#page-10-3) bnlcrl.utils (module), [7](#page-10-3) bnlcrl.visualize (module), [7](#page-10-3)

# C

calc\_delta\_focus() (bnlcrl.crl\_simulator.CRLSimulator method), [6](#page-9-3) calc\_ideal\_focus() (bnlcrl.crl\_simulator.CRLSimulator static method), [6](#page-9-3) calc\_ideal\_focus() (in module bnlcrl.pkcli.simulate), [3](#page-6-3) calc\_ideal\_lens() (bnlcrl.crl\_simulator.CRLSimulator method), [6](#page-9-3) calc\_lens\_array() (bnlcrl.crl\_simulator.CRLSimulator method), [6](#page-9-3) calc\_real\_lens() (bnlcrl.crl\_simulator.CRLSimulator method), [6](#page-9-3) calc\_T\_total() (bnlcrl.crl\_simulator.CRLSimulator method), [6](#page-9-3) calc\_y\_teta() (bnlcrl.crl\_simulator.CRLSimulator method), [6](#page-9-3) calculate\_delta() (bnlcrl.delta\_finder.DeltaFinder method), [6](#page-9-3) console() (in module bnlcrl.utils), [7](#page-10-3) convert\_types() (in module bnlcrl.utils), [7](#page-10-3) create\_cli\_function() (in module bnlcrl.utils), [7](#page-10-3) CRLSimulator (class in bnlcrl.crl\_simulator), [6](#page-9-3)

# D

defaults file() (in module bnlcrl.utils), [7](#page-10-3)

DeltaFinder (class in bnlcrl.delta\_finder), [6](#page-9-3) dev() (in module bnlcrl.base\_pkconfig), [6](#page-9-3)

#### F

find delta() (in module bnlcrl.pkcli.simulate), [3](#page-6-3)

# G

get\_cli\_functions() (in module bnlcrl.utils), [7](#page-10-3) get inserted lenses() (bnlcrl.crl\_simulator.CRLSimulator method), [6](#page-9-3)

#### M

main() (in module bnlcrl.bnlcrl\_console), [6](#page-9-3)

# P

plot\_data() (in module bnlcrl.visualize), [7](#page-10-3) print\_info() (bnlcrl.delta\_finder.DeltaFinder method), [7](#page-10-3) print\_result() (bnlcrl.crl\_simulator.CRLSimulator method), [6](#page-9-3) prod() (in module bnlcrl.base\_pkconfig), [6](#page-9-3)

### R

read\_config\_file() (bnlcrl.crl\_simulator.CRLSimulator method), [6](#page-9-3) read json() (in module bnlcrl.utils), [7](#page-10-3)

# S

save to csv() (in module bnlcrl.visualize), [7](#page-10-3) save\_to\_file() (bnlcrl.delta\_finder.DeltaFinder method), [7](#page-10-3) simulate\_crl() (in module bnlcrl.pkcli.simulate), [4](#page-7-0)

#### T

to dataframe() (in module bnlcrl.visualize), [7](#page-10-3)